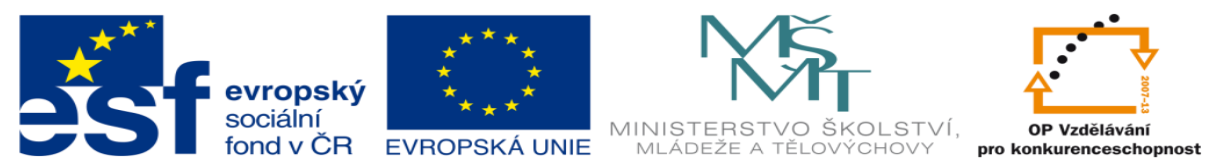

INVESTICE DO ROZVOJE VZDĚLÁVÁNÍ

# **DUM 11 téma: Úvod do příkazové řádky**

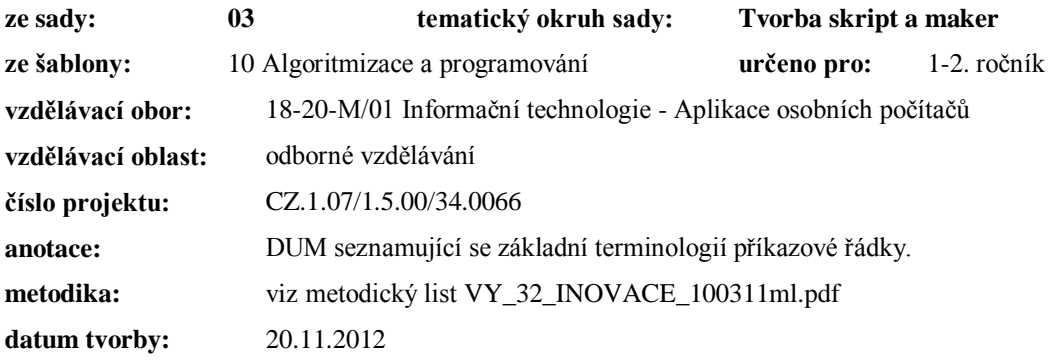

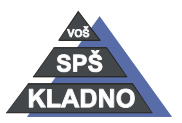

Autorem materiálu a všech jeho částí, není-li uvedeno jinak, je Ing. Daniel Velek.

Materiál je publikován pod licencí Creative Commons **COOSO** 

#### **Zdroje:**

Archiv autora

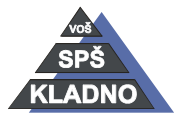

Autorem materiálu a všech jeho částí, není-li uvedeno jinak, je Ing. Daniel Velek. Materiál je publikován pod licencí Creative Commons

## **Příkazová řádka Windows nebo-li MS-DOS:**

od firmy Microsoft, poslední verze 6.22 mrtvý OS, ale příkazová řádka je integrovaná do Windows byl vytvořen pro typovou řadu procesorů Intel x86 má vrstvenou strukturu pro svoji jednoduchost se používá pro opravu nefunkčních Windows některé akce pomocí příkazů lze provést rychleji (nemusíme si otvírat několik oken a v nich složitě klikat)

## *Bootování v MS-DOSu*

- procedura načítání jakéhokoliv operačního systému tj. od zapnutí po náběh do stavu kdy s PC můžeme pracovat
- 1) ROM-Bios (program na základní desce počítače) provede testy, najde médium kde je operační systém a začne ho načítat
- 2) Následujícím pořadí jsou spuštěny tyto soubory:
	- a) IO.SYS pro obsluhu (komunikaci) hardware
	- b) MSDOS.SYS jádro operačního systému
	- c) CONFIG.SYS konfigurační soubor je zde uloženo nastavení jádra systému, načítání ovladačů s příponou SYS
	- d) COMMAND.COM interpret příkazového řádku, rozpozná ze zadaných příkazů co chce uživatel udělat
	- e) AUTOEXEC.BAT konfigurační soubor např. jaký program se má spustit, jaké konfigurace se má načíst, načítání ovladačů s příponou COM nebo EXE.

**Poznámka**: *Vidíme, že načítání samostatného příkazového řádku je jednoduché a proto se používá pro bootování opravného režimu Windows. Ovladač (driver) – SW, který zajišťuje komunikaci HW s OS*

Terminologie

## *Názvy periferií:*

- není zaručena správnost, protože na jednotlivých počítačích mohou být názvy periferií různé!!!
	- o FD (disketová mechanika) a: , A: , b: , B:
	- $\circ$  HD (pevný disk) c: , C: , ...
	- $O$  CD d: , D:...
	- o klávesnice, monitor (console) CON
	- o sériové zařízení COM 1, 2, 3,…
	- o paralelní zařízení PRN, LPT 1, 2, 3, …

## *Specifikace souboru, adresáře a jejich jména:*

- jde o data vytvořená uživatelem (text, obrázek), program (postup kroků v programovacím jazyku), uložená konfigurace……..a to vše je uloženo pod nějakým jménem
- · jméno souboru se skládá:
	- o vlastního jména vlastní označení souboru od uživatele
	- $\circ$  oddělovače odděluje příponu od vlastního jména používá se tečka ..."

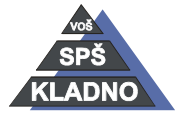

Autorem materiálu a všech jeho částí, není-li uvedeno jinak, je Ing. Daniel Velek

Material je publikován pod licencí Creative Commons  $\bigcirc \mathbb{O} \bigcirc \mathbb{S} \ominus$ 

o přípona – určuje druh souboru (text, obrázek, video…), ale nemusí být vůbec definována

#### **Omezení pro názvy souborů:**

#### *MS-DOS*

- vlastní jméno a 1 až 8 znaků
- přípona 0 až 3 znaky
- v názvu nesmí být použity znaky  $\langle$  / ? : \* " > < | mezeru
- nelze použít v pro název názvy periferií, příkazy OS
- nepoužívat diakritiku

#### *Windows a jeho příkazová řádka reps. DOS*

- pro názvy adresářů (složek) ve kterých je soubor uložen, vlastní jméno a příponu je celkem vyhrazeno 256 znaků
- čistě na uživateli kolik znaků pro jakou část použije
- v názvu nesmí být použity znaky  $\langle$  / ? : \* " > < |
- nelze použít v pro název názvy periferií, příkazy OS
- lze použít diakritiku a mezeru, ale nedoporučuje se na některých systémech mohou vzniknout problémy

#### **Atributy:**

- Parametry souborů (adresářů) které zajišťují chování navenek.
- $\bullet$  A archivní automatické zálohování
- R jen pro čtení (read only)
- $\bullet$  H skrytý (hidden)
- $\bullet$  S systémový soubor využívá OS
- D direktory speciální parametr, který se běžně nezobrazuje značí adresář
- datum a čas
	- o poslední změny
	- o vytvoření (od Windows)
	- o otevření (od Windows)

#### **Adresář:**

- Jedná se o myšlený prostor na disku, který umožňuje ukládat data odděleně (pořádek).
- Adresář může obsahovat maximálně 255 položek (souborů nebo adresáře).
- V terminologii Windows se nazývá složka.
- Fyzicky jde o speciální soubor, kde jsou zapsány položky patřící do něj
- **Kořenový adresář** označuje se "\" je to základní adresář na disku nebo se nazývá "root"
- **Pracovní adresář** je ten, kde se momentálně nacházíme.
- Adresáře, podadresáře a soubory nám svým zanořováním do sebe vytvářejí stromovou strukturu.

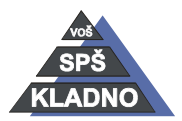

#### **Cesta**

- Je to několik do sebe zanořujících se adresářů vedoucí do nějakého adresáře.
- Cestu lze zapsat dvěma způsoby:
	- o **Absolutní cesta**
		- Značí cestu, kterou zapisujeme od jména disku přes kořenový adresář
		- $\blacksquare$  např. C:\Texty\Zpravy\2012
	- o **Relativní cesta**
		- Značí cestu z pracovního adresáře do podřazených adresářů.
		- $\blacksquare$  např. Zpravy $\langle 2012 \rangle$
		- na stejné místo se budeme odkazovat, jen pokud budeme mít nastaven jako pracovní adresář Texty
		- kdybychom měli nastaven například jako pracovní adresář kořenový disku C: chtěli odkazovali bychom se na adresář zprávy ležící přímo v kořenovém adresáři

## *Globální znaky:*

- jde o zástupné znaky pro práci s více soubory či adresáři současně
- isou to  $* a ?$
- označení pro více souborů či adresářů z globálních znaků nazýváme **maska**
- \* tj. jakýkoliv nebo žádný znak na všech pozicích
- ? tj. jakýkoliv znak na dané pozici názvu
- $\bullet$  např.:
	- o \*.exe všechny soubory s příponu exe
	- o ?.exe všechny soubory s příponou exe, které mají jeden znak ve vlastním jméně
	- $\circ$  m<sup>\*</sup>.? začínají na "m" pak může následovat libovolný sled znaků a mají v příponě jeden znak

**Poznámka:** *\*.\* ????????.??? nerovná se protože maska z otazníků bude zahrnovat pouze soubory mající v názvu 8 znaků a v příponě 3, ale první maska bude zahrnovat jakékoliv názvy a přípony i třeba 1 znak v názvu…*

## *Spuštění prostředí MS-DOS*

- Při začátku bootování Windows klávesa F8 a vybereme s nabídky spustit příkazový řádek
- Ve Windows start\programy\příslušenství\příkazový řádek nebo jen start\programy\příkazový řádek
- start\spustit a zadáme cmd
- ukončení příkazem: exit

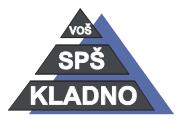